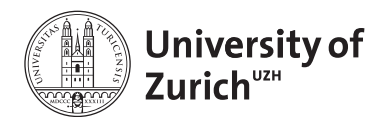

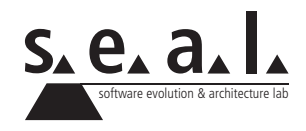

# **Informatik I – Eprog HS12**

Übung 11

### **1 Aufgabe: Interfaces & Visitor-Pattern**

#### **1.1 Lernziele**

- 1. Die Verwendung von Interfaces trainieren.
- 2. Das Visitor Design-Pattern kennenlernen.

#### **1.2 Aufgabenstellung**

Die Instanzen der Klasse Person (siehe nächste Seite) können dazu verwendet werden, um Familien-Stammbäume in Java abzubilden. Zudem hat der Programmierer der Klasse mit der accept-Methode eine elegante Möglichkeit geschaffen, um nachträglich neue Funktionalität hinzuzufügen, ohne bestehenden Code anpassen zu müssen.

Die nachfolgende Illustration zeigt exemplarisch einen Stammbaum einer Familie:

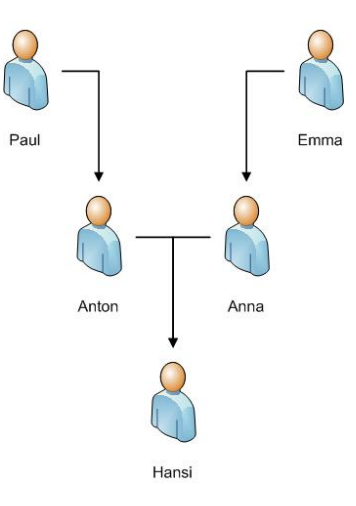

Neue Funktionalität kann hinzugefügt werden, indem man Klassen schreibt, die das Interface IVisitor implementieren. Instanzen dieser Klassen können dann der accept-Methode von Person-Objekten übergeben werden.

```
1 public class Person {
2 private int age;
3 private String name;
 4
 5 private Person mom;
 6 private Person dad;
7
8 public Person(String name, Person mom, Person dad) {
9 this. name = name;
10 this. mom = mom;
11 this. dad = dad;
12 \mid \cdot \cdot \cdot \cdot13
14 public int getAge() { return age; }
15
16 public void setAge(int age) { this.age = age; }
17
18 public String getName() { return name; }
19
20 public void accept (IVisitor visitor) {
21 visitor.visit(this);
22 if(mom != null) {
23 mom.accept(visitor);
24 }
25 if(dad != null) {
26 dad.accept(visitor);
27 }
28 }
29
1 public interface IVisitor {
2 public void visit(Person p);
```
}

*Wichtig:* Für die nachfolgenden beiden Aufgaben dürfen Sie weder die Klasse Person, noch das Interface IVisitor verändern!

- 1. Schreiben Sie eine Klasse NameCollectingVisitor, welche das IVisitor-Interface implementiert und es erlaubt, sämtliche Namen aller Personen in einem Stammbaum zurückzuliefern. Im Falle des obenstehenden Stammbaumes soll es also möglich sein, eine Instanz von NameCollectingVisitor der accept-Methode der Person-Instanz mit dem Namen *Hansi* zu übergeben und anschliessend über die Methode getCollectedNames einen String zu erhalten, der sämtliche Namen aller fünf Personen enthält, also z.B. "Hansi Anna Emma Anton Paul".
- 2. Schreiben Sie nun eine Klasse AverageAgeVisitor, analog zu jener aus der vorangehenden Aufgabe, die das Durchschnittsalter aller Personen im Stammbaum beim Aufruf der getAverageAge-Methode zurückliefert.

## **2 Aufgabe: Statischer und dynamischer Typ**

### **2.1 Lernziele**

1. Repetition statischer und dynamischer Typ

### **2.2 Aufgabenstellung**

Gegeben seien folgende Klassen:

```
1 public class Super {
2 public void printHello() {
3 System.out.println("Hallo Welt!");
4 }
5
6 public void printSomething() {
7 System.out.println("Etwas.");
8 \mid \qquad \}9 }
```

```
1 public class SubEnglish extends Super {
2
3 public void printHello() {
4 System.out.println("Hello World!");
5 \mid \rightarrow6 }
```
Kreuzen Sie jeweils an, welches der folgenden Statements in einem TestDriver in der main-Methode zulässig ist und schreiben Sie allfälligen Konsolen-Output des Statements daneben.

```
1 Super x = new Super();
2 x.\text{printHello}();
```
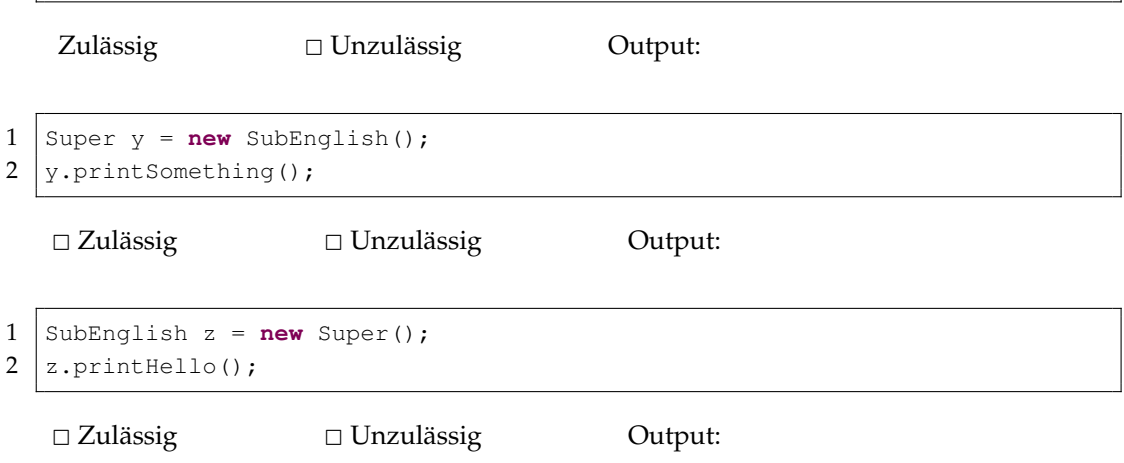

# **3 Aufgabe: Rekursion**

#### **3.1 Lernziele**

- 1. Formale Notation verstehen und erklären können.
- 2. Rekursive Methode in Java implementieren können.

### **3.2 Aufgabenstellung**

1. Gegeben seien folgende Rekursionsformeln:

$$
fak_x \left\{ \begin{array}{ll} x \times fak_{x-1} & , & \text{falls } x > 1 \\ 1 & , & \text{falls } x = 1 \text{ oder } x = 0 \\ \text{nicht definiert} & , & \text{sonst} \end{array} \right\}
$$
(1)  

$$
fib_i \left\{ \begin{array}{ll} fib_{i-1} + fib_{i-2} & , & \text{falls } i > 1 \\ 1 & , & \text{falls } i = 1 \\ 0 & , & \text{falls } i = 0 \\ \text{nicht definiert} & , & \text{sonst} \end{array} \right\}
$$
(2)

- 2. Was berechnen die obenstehenden Formeln?
- 3. Implementieren Sie die obenstehenden Formeln mittels einer rekursiven Methode. Für undefinierte Werte soll auf der Konsole eine Fehlermeldung ausgegeben werden.

### **4 Aufgabe: Vererbung**

#### **4.1 Lernziele**

- 1. Sie können ein UML-Diagramm in Code umsetzen.
- 2. Sie verstehen das Prinzip von Vererbung und Polymorphismus.

#### **4.2 Aufgabenstellung**

Gegeben sei folgendes UML-Klassendiagramm:

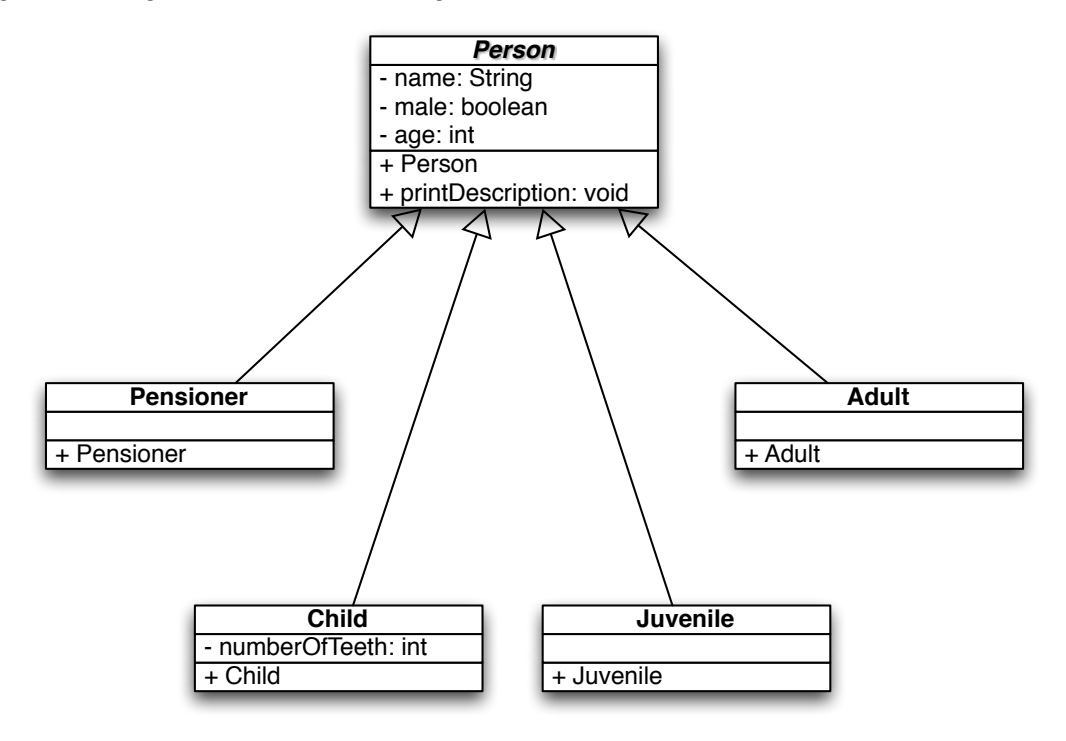

#### **a) UML Notation**

Hinweise zur Notation im Klassendiagramm:

- Kursive Notation kennzeichnet abstrakte Klassen/Methoden (siehe Person).
- Pfeile mit weisser Spitze zeigen die Vererbungshierarchie auf. Child, Juvenile, Adult und Pensioner sind also Subklassen von Person.
- Im obersten Teilkästchen wird jeweils der Klassenname notiert. Anschliessend folgen die Attribute und zum Schluss die Methoden.
- Attribute werden gemäss der folgenden Notation illustriert:

<+/-> <name> : <type>

wobei ein + für den Visibilitymodifier public und ein - für private steht.

• Methoden werden wie folgt notiert:

<+/-> <name> : <return-type>

wobei + und - wieder für public, bzw. private stehen.

#### **b) Implementierung**

1. Implementieren Sie die Klassen Person, Child, Juvenile, Adult, und Pensioner gemäss den Vorgaben im Klassendiagramm. Fügen Sie wo nötig nicht-abstrakte accessor-Methoden in der Klasse Person hinzu. Die Methode printDescription() soll eine kurze Beschreibung ausgeben:

*Ich heisse Hans Muster, bin männlich, 70 Jahre alt und Pensionär(in).*

- 2. Überschreiben Sie in der Klasse Pensioner die setAge(int age)-Methode so, dass beim Versuch ein Alter <61 zu setzen eine Meldung auf die Konsole geschrieben wird.
- <span id="page-5-0"></span>3. Erstellen Sie in der main()-Methode eines TestDrivers verschiedene Objekte der abgeleiteten Klassen und legen Sie diese in einem Array ab. Führen Sie anschliessend für alle darin gespeicherten Objekte in einer geeigneten Schleife die Methode printDescription() aus.
- 4. Fügen Sie der Klasse Child zusätzlich eine Instanzmethode hinzu, deren Signatur in keiner der anderen Klassen vorkommen soll (beispielsweise eine Methode play()). Benutzen Sie erneut die Objekte welche in der Testklasse aus [3](#page-5-0) erzeugt wurden, um die neu hinzugefügten Methoden aufzurufen.
	- Notieren Sie die entstehende(n) Fehlermeldunge(n)
	- Wie erklären Sie sich diese? Schreiben Sie Ihre Überlegungen nieder.